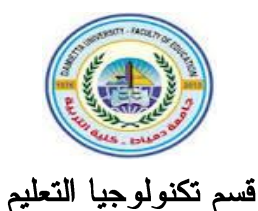

# معايير تصميم الفيديو المصغر لنتمية مهارات إنتاج الإنفوجرافيك التفاعلي التعليمي لدي طلاب تكنولوجيا التعليم (بحث مستل من رسالة ماجستير) تخصص تكنولوجيا التعليم

أ.د. الشحات سعد محمد عتمان د| هبة عوض صبيحي أستاذ تكنولوجيا التعليم ورئيس قسم مدرس تكنولوجيا التعلم نكنولوجيا التعليم السابق ووكيل كلية النزبية كلية التربية - جامعة دمياط لشؤون التعليم والطلاب السابق عميد كلية التربية – جامعة دمياط

 $533162 - 177 - 20$ 

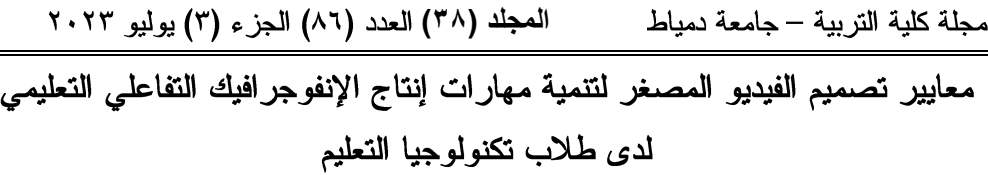

المستخلص

هدف البحث الحالي إلى التوصل إلى قائمة بمعايير تصميم الفيديو المصغر اللازمة لتنمية مهارات إنتاج الإنفوجرافيك التفاعلي التعليمي لدى طلاب نكنولوجيا التعليم، حيث قام الباحثون بإعداد استبانة لتحديد قائمة بمهارات إنتاج الإنفوجرافيك التفاعلي التعليمي، كما قام الباحثون بإعداد استبانة لتحديد قائمة بالمعايير اللازمة لتصميم الفيديو المصغر لتنمية تلك المهارات وذلك بإستخدام المنهج الوصفى التحليلي، ثم تم عرضها على الخبراء والمتخصصين في مجال تكنولوجيا التعليم، وتكونت بذلك عينة البحث الحالي من ١٠ محكمين من المتخصصين في مجال تكنولوجيا النعليم، وفام الباحثون بالجمع والنحليل والمعالجة للبيانات بإستخدام الأساليب الإحصائية المناسبة لطبيعة البحث.

أشارت نتائج البحث المنعلقة بمعايير تصميم فيديو مصغر لنتمية مهارات الإنفوجرافيك النفاعلي النعليمي على أهمية كل من المعايير والمؤشرات، ونراوحت نسبة الاتفاق على ارتباط مؤشرات الأداء بالمعايير الخاصة بها ما بين النسبت الآتية (٩٠٪ : ١٠٠٪) في حيت أشارت نتائج البحث المتعلقة بقائمة مهارات إنتاج الإنفوجرافيك التفاعلي التعليمي إلى اتفاق السادة المحكمين بنسبة (١٠٠٪) وأكدوا على أهمية كل من المهارات الرئيسة والفرعية. وبناءً عليه تم النوصل إلى قائمة بمعايير تصميم الفيديو المصغر لنتمية مهارات إنتاج الإنفوجرافيك التفاعلي التعليمي لدى طلاب نكنولوجيا التعليم، والتي نكونت في صورتها النهائية من (١٠) معايير و(٩٧) مؤشرًا. بينما تكونت قائمة مهارات إنتاج الإنفوجرافيك التفاعلي التعليمي من (٨) معايير رئيسية و(٢٤) معيارًا فرعيًا و (١٥٦) أداء.

الكلمات المفتاحية: الفيديو المصغر – مهارات إنتاج الإنفوجرافيك التفاعلي التعليمي طلاب تكنولوجيا التعليم

الم**جلد (٣**٨) العدد (٨٦) الجز ء (٣) يوليو ٢٠٢٣

مجلة كلية التربية – جامعة دمياط

### **The Criteria of Designing The Micro-Video For Developing The Skills Of Producing Interactive Educational Info graphic Among Educational Technology Students**

### **Abstract**

This research aimed at reaching a list of the main criteria of designing The micro-video for Developing the Skills of Producing Interactive Educational Infographic Among Educational Technology Students which we hope to develop. To achieve that, the researchers followed the analytic descriptive approach to identify the main criteria of designing The microvideo. Then the researchers transformed them to a questionnaire to explore the views of the experts and specialists of instructional technology. The research sample consisted of (10) arbitrators who are specialized in Instructional Technology. Then the researchers collected, analyzed and processed the data statistically by using the appropriate statistical methods. The result of the research leads to reaching a final list of the main criteria of designing The micro-video consisting of (10) criteria, and (97) indicators. And the main skills of Producing Interactive Educational Infographic Among Educational Technology Students, consisting of (8) main skill, (24) subskills, and (156) performance.

**Key Words:** The micro-video Skills of Producing Interactive Educational Infographic - Educational Technology Students

 $\vee$  {

مجلة كلية التربية — جامعة دمياط

#### مقدمة

أثبتت بيئات التعلم الإلكتروني في الآونة الأخيرة فاعليتها في تنمية عديد من الجوانب المعرفية والمهارية والوجدانية لدى فئة كبيرة من المتعلمين وتطور مفهوم البيئات الإلكترونية ليشمل بعض المستحدثات الجديدة والتي منها التعليم المصغر (Microlearning)، والذي اعتبر بديلا لا غني عنه لممارسة مهارات التعليم للطلاب بمختلف المراحل والتخصصات، لذلك نتج لنا مصطلح بيئة تعلم مصغر الِكترونية يعتمد عليها الكثير من الرواد بالمجال، ليس هذا فقط بل وأصبحت متطلبا من منطلبات النعليم الحديث بل وتعددت أشكاله ليشمل بذلك المحتوى المصغر القائم على النصوص المكتوبة والمحتوي المصغر القائم على الصوت و المحتوي المصغر القائم على الصور والرسوم والمحتوي المصغر القائم على الفيديو، ويعد من أكثر الأساليب المستخدمة الآن لتدريب الطلاب على اتقان بعض المهارات التي يفتقدونها وصولًا إلى المستويات العلمية والمهنية المطلوبة.

وأكد محمد خميس'(٢٠٢٠، ٣٩٧) أن النعلم المصغر القائم على الفيديو والهواتف المحمولة أصبح وسيطا تعليميا شعبيا نظرا لفاعليته وشدة تأثيره، وقد يكون الفيديو المصغر شكل محاضرات مصغرة microlectures متبوعة بأسئلة أو أنشطة قصيرة. وقد انتشر بشكل كبير استخدام المحاضرات المصغرة، وتعددت منصاتها، كما هو الحال في اليوتيوب ومنصة المووك وأكاديمية خان. هذه المنصات تعتمد بشكل أساسي على محاضرات الفيديو المصغرة.

وفي ضوء ما أشار إليه محمد خميس (٢٠٢٠، ٣٦٦) عن مفهوم الفيديو المصغر وأهميته وخصائصه وبعض الدراسات التي أكدت أهمية نناول موضوع بيئات النعلم القائمة على الفيديو المصغر ووفقا لمبادئ والنوجهات المعرفية لنصميم Berformance-Based Learning

 $\vee$ 

 $\overline{a}$ 

مجلة كلية التربية – جامعة دمياط ال**مجلد (٣٨) ال**عدد (٨٦) الجزء (٣) يوليو ٢٠٢٣

والذي أكد على أن النعلم الإلكتروني المصغر هو مدخل للنعليم والنعلم يركز على قدرة المتعلمين علىي أداء مهام أو مهارات معينة نتيجة لعملية التعليم، وفيه يقوم المتعلمون بتطبيق المعرفة وليس مجرد عرضها. ويركز على الأنشطة والمهام الحقيقية ذات المعني، لذا وجدنا أنه يتناسب مع بعض المقررات الدراسية وبعض المهارات التي يمكن تجزئتها وتناولها على فترات قصيرة، وبذلك يمكن تقديم مهارة ما بشكل منفرد ومنفصل عن ما قبلها وما بعدها من مهارات لتعلمها، ومثال على ذلك المقررات التي تناولت تنمية مهارات تصميم المحتوى التعليمي بمختلف أشكالها وكل مهارة من تلك المهارات يمكن تقديمها بشكل منفصل عما يسبقها من المهارات الأخرى، و بالتالي كان استخدام التعلم المصغر متمثّلًا في الفيديو المصغر مناسبا بشكل كبير للتدريب على مهارة إنتاج الإنفوجرافيك التفاعلي خاصا وإن كانت ميزة النفاعلية هي أهم عنصر يقوم عليه لنكون العملية النعليمية نشطة.

ويتضح من العرض السابق مدى أهمية تنمية مهارة الانفوجرافيك التفاعلي التعليمي لدي طلاب تكنولوجيا التعليم اعتمادا على العناصر البصرية المختلفة ومنها نمط الفيديو المصغر باتباع مجموعة من المعايير التي تتوافق مع المستحدثات النكنولوجية والمواد الدراسية المختلفة، وأكد على ذلك نتائج البحوث التي استخدمت نمط الفيديو المصغر لتتمية المهارات المختلفة مثل دراسة محمد محجوب وسيد يونس (٢٠٢١) إذ أكدت على فاعلية اختلاف نمطي الفيديو في بيئة التعلم المصغر في نتمية مهارات استخدام بوابات المعرفة الرقمية لدى أعضاء هيئة التدريس، ودراسة السيد أبو خطوة (٢٠٢٠) والتي أكدت فاعلية التعلم المصغر وأنماط تلميحات الفيديو (السمعية، البصرية، السمع بصرية) وزمن عرض الفيديو (القصير، الطويل) في بيئة للتدريب المصغر النقال في تنمية مهارات التصميم التعليمي للفصل المعكوس والاتجاه نحو بيئة التدريب، وخفض العبء المعرفي لدي المعلمين، وقد أشارت توصيات الدراسة باستخدام التلميحات السمع بصرية وزمن الفيديو القصير

 $\vee$ 

مجلة كلية التربية – جامعة دمياط ال**مجلد (٣٨)** العدد (٨٦) الجزء (٣) يوليو ٢٠٢٣ الذي يترواح مدته ما بين (٢-٤) دقائق في بيئات التدريب المصغر النقال لتحقيق أفضل نتائج في الندريب وتحسين اتجاهات المعلمين نحوه.

وأكدت دراسة بوكيان (Yuqian,2018,p16) والتي طورت محاضرات فيديو مصغرة فاعليتها في تعلم اللغة الإنجليزية كلغة ثانية لتلاميذ المرحلة الثانوية في الصين ودراسة وانج وأخرين (Wang,2017,p130-132) التي طورت سلسلة من الفيديو هات القصيرة لمحاضرات فيديو مصغرة في الهندسة الميكانيكية، وكذلك سلسلة الفيديوهات التي طورها لوين فريمان (Freeman,2017) خلال دراستها للماجستير، شملت سبعة فيديوهات عن النعلم المصغر، تناولت كل موضوعاته، ونشرتها على اليونيوب على قناتها الشخصية.

ومن خلال ما سبق عرضه من دراسات سابقة؛ أثبتت نتائجها فاعلية بيئات النعلم الإلكتروني ونمط الفيديو المصغر في نتمية المهارات ومخرجات النعلم المختلفة وبالبحث والدراسة لم يجد الباحثون أي دراسة سابقة – على حد علم الباحثين – تناولت معايير تصميم الفيديو المصغر اللازمة لتنمية مهارات الإنفوجرافيك التفاعلي التعليمي لدى طلاب نكنولوجيا التعليم، وعلى ذلك يُعد هذا البحث إضافة جيدة لمجال تكنولوجيا التعليم الأمر الذي يتطلب تحديد معايير للفيديو المصغر ، وهو ما يهدف إليه البحث الحالي.

### مشكلة الىحث:

شعر الباحثون بمشكلة البحث من خلال: نتائج البحوث والدراسات السابقة.

أثبتت البحوث والدراسات التي تمت الإشارة إليها سابقًا أهمية اكتساب مهارات إنتاج الإنفوجر افيك النفاعلي بجميع أشكاله في التصميم التعليمي والعملية التعليمية لدي طلاب تكنولوجيا التعليم، ومنها دراسات نناولت استخدام الانفوجرافيك بأنواعه

 $\vee$ 

مجلة كلية التربية – جامعة دمياط ال**مجلد (٣٨)** العدد (٨٦) الجزء (٣) يوليو ٢٠٢٣

الثابت والمتحرك والتفاعلي ووظفته في جوانب مختلفة منها: التحصيل، والاتجاهات، والتمثيل البصرى، والتفكير غيرها من المتغيرات، وجميعها توصلت إلى فاعلية الفيديو المصغر في تحقيق الجوانب التعليمية المختلفة وتنمية مهارات عدة، كما ونبع الإحساس بمشكلة البحث من خلال عدد من الشواهد والدلائل بمكن تلخيصها في التالي:

- ١.الرغبة في تلبية الاتجاهات التربوية الحديثة والإستفادة من المستحدثات النكنولوجية وتوظيفها في العملية النعليمية والنصميم النعليمي بوجه خاص ونبسيط الكم الهائل من المعلومات التي تعرض على الطلاب في شكل مبسط ومفهوم.
- ٢. تغيير الطريقة الروتينية لعرض المعلومات والبيانات للطلاب وبالتالمي هذا يساعد على تغيير استجاباتهم وتفاعلهم مع هذه المعلومات عند رؤيتها.
- ٣. يخاطب الإنفوجر افيك التفاعلي العقل بما يناسبة من ميل معظم المتعلمين للتعلم من خلال الرؤية والتمثيل البصري والتفاعل النشط مع المحتوى، لذا كان ضروري أن يلم طلاب تكنولوجيا التعليم والمعلومات بمهارات إنتاج الإنفوجرافيك التفاعلي حتى يستطيعون تلبية إحتياجات العملية التعليمية بعد تخرجهم.
- ٤.يعمل الإنفوجرافيك التفاعلي على الربط بين المعارف وبعضها البعض في المجالات المختلفة لذلك يجب على أخصائي تكنولوجيا التعليم أن يتمكن من إنتاجه ليُسهل على المعلم دوره خاصا في التعليم الحديث المطبق على المرحلة الإبتدائية مؤخراً والذي يعتمد على الرسوميات المتحركة والتي تحتاج إلى التفاعلية والتشويق والمتعة.
- ٥.أكدت نتائج البحوث وبعض الأراء والتوجهات التي تم عرضها اختلاف الأراء منهم من أكد تشابه نمط الإنفوجرافيك الثابت والمتحرك والتفاعلـي ومدى تأثيره على نتائج التعلم والبعض الآخر أكد ضرورة إستخدام الإنفوجرافيك التفاعلي التعليمي في التصميم التعليمي لإضفاء الفاعلية التي تفتقر إليها الأنواع الأخرى.

مجلة كلية التربية – جامعة دمياط ال**مجلد (٣٨)** العدد (٨٦) الجزء (٣) يوليو ٢٠٢٣

ونظرًا لأن الفيديو المصغر منتجًا تكنولوجيًا جديدًا، ولا تتوفر له معايير محددة لتصميمه؛ لذا كان لزامًا علينا تحديد معايير لتصميمه وتطويره ، كما آشار محمد خميس (٢٠٠٧) إلى أن منتجات تكنولوجيا التعليم يجب ان تقوم على أساس معايير محددة ومتنوعة. وبناءً عليه توجد حاجة إلى تحديد معايير لتصميم وتطوير الفيديو المصغر ويمكن صياغة مشكلة البحث الحالي في العبارة النقريرية التالية: توجد حاجة لتحديد معايير تصميم الفيديو المصغر لتنمية مهارات الإنفوجرافيك التفاعلي التعليمي لدى طلاب تكنولوجيا التعليم.

### أسئلة البحث:

يمكن معالجة مشكلة البحث من خلال الإجابة عن السؤال الرئيس التالي: " ما المعايير التصميمية للفيديو المصغر اللازمة لتنمية مهارات إنتاج الإنفوجرافيك التفاعلي التعليمي؟"

ويتفر ع من هذا السؤال السؤالين الفر عيين التاليين: ١)ما مهارات إنتاج الإنفوجرافيك التفاعلي التعليمي؟ ٢)ما المعايير الواجب توافرها في في الفيديو المصغر لتنمية مهارات إنتاج الإنفوجر افيك التفاعلي التعليمي؟

## أهداف البحث تلخصت أهداف البحث الحالي فيما يلي: ١. التوصل إلى قائمة بمهارات الإنفوجرافيك التفاعلي التعليمي اللازم نتميتها لدى طلاب تكنولوجيا التعليم.

٢.التوصل إلى قائمة بمعايير تصميم الفيديو المصغر اللازمة لتنمية مهارات الإنفوجر افيك التفاعلي النعليمي لدى طلاب تكنولوجيا النعليم.

المجلد (٣٨) العدد (٨٦) الجزء (٣) يوليو ٢٠٢٣ مجلة كلية التربية – جامعة دمياط

### أهمبة البحث

نتمثَّل أهمية البحث الحالي فيما يلي:

- ١) توجيه أنظار المسؤولين والقائمين على النعلم الإلكتروني نحو مجموعة من المعايير والمؤشرات التي يجب أن تؤخذ بعين الإعتبار عند نتمية مهارات الإنفوجرافيك التفاعلي التعليمي.
- ٢) الاستفادة من المستحدثات التكنولوجية في تنمية مهارات إنتاج الإنفوجرافيك النفاعلي النعليمي لدى طلاب تكنولوجيا النعليم.
- ٣) نزويد مصممي ومطوري الانفوجرافيك التفاعلي النعليمي ببعض المبادئ والأسس العلمية اللازمة لإنتاجه بالشكل الصحيح، ونزويد طلاب نكنولوجيا التعليم بمعايير يجب توافرها في الإنفوجرافيك التفاعلي التعليمي يتلاءم مع مخرجات تكنولوجيا التعليم، والتي يمكن أن يكون لها تأثير فعال في التحسين من أداء الطلاب بإختلاف مستوياتهم.

### أدو ات البحث

- قام الباحثون بإعداد الأدوات التالية: ١)استبانة لتحديد مهارات إنتاج الإنفوجرافيك التفاعلي التعليمي المطلوب تنميتها لدى طلاب تكنولوجيا التعليم.
- ٢)استبانة لتحديد معايير تصميم الفيديو المصغر اللازمة لتنمية مهارات الإنفوجر افيك التفاعلي التعليمي لدى طلاب تكنولوجيا التعليم.

المعجلد (٣٨) العدد (٨٦) الجزء (٣) يوليو ٢٠٢٣ مجلة كلية التربية – جامعة دمياط

### حدو د البحث

اقتصر البحث الحالى على نتاول المعايير التربوية والتكنولوجية الخاصة بتصميم الفيديو المصغر اللازمة لتنمية مهارات الإنفوجرافيك التفاعلي التعليمي لدى طلاب تكنولوجيا التعليم.

### منهج البحث:

استخدم الباحثون المنهج الوصفى لعرض البحوث والدراسات السابقة، وتحليلها لاشتقاق المعايير اللازمة لتصميم الفيديو وكذلك لتحديد قائمة بمهارات إنتاج الإنفوجرافيك التفاعلي التعليمي المطلوب نتميتها لدى طلاب تكنولوجيا التعليم.

### إجر اءات البحث:

اتبع الباحثون الإجراءات التالية للقيام بالبحث التالي:

- ١. الاطلاع على الدراسات السابقة والأدبيات العربية والأجنبية ذات الصلة بموضوع البحث وإعداد الأسس النظرية للبحث .
- ٢. إعداد استبانة بمهارات إنتاج الإنفوجرافيك التفاعلي التعليمي المطلوب تنميتها لدى طلاب تكنولوجيا النعليم بكلية التربية وإجازتها وذلك بعرضها على الخبراء في مجال تكنولوجيا التعليم، ثم التوصل إلى الصورة النهائية لها.
- ٣. إعداد قائمة بمعايير الفيديو المصغر اللازمة لتنمية مهارات إنتاج الإنفوجرافيك النفاعلي النعليمي لدى طلاب نكنولوجيا النعليم.
- ٤. عرض أدوات البحث على خبراء المجال والمتخصصين في تكنولوجيا التعليم؛ وإستطلاع أرائهم حولها.
	- 0. إجراء التعديلات المقترحة من المختصين في مجال تكنولوجيا التعليم.

مجلة كلية التربية – جامعة دمياط ال**مجلد (٣٨)** العدد (٨٦) الجزء (٣) يوليو ٢٠٢٣

- ٦. النوصل إلى صورة نهائية لقائمة مهارات إنتاج الإنفوجرافيك التفاعلي التعليمي المطلوب تنميتها لدى طلاب تكنولوجيا التعليم.
- ٧. التوصل إلى الصورة النهائية لقائمة معايير تصميم الفيديو المصغر اللازمة لنتمية مهارات إنتاج الإنفوجرافيك التفاعلي التعليمي لدى طلاب تكنولوجيا التعليم.
	- ٨. صياغة توصيات البحث للاستفادة من النتائج على المستوى التطبيقي.

٩. نقديم مجموعة مقترحات لبحوث مستقبلية آخرى نتعلق بموضوع البحث.

**مصطلحات البحث:** اشتمل البحث الحالي على عدد من المصطلحات كالتالي: **"standards"**

عرفها محمد خميس (٢٠١٩، ٩٠) بأنها وثيقة لبعض القواعد العامة أو الْمُواصفات المُتفق عليها، والتي تحدد كيفية تصميم مصادر التعلم وتتسيقها، مُعتمدة من جهة خاصة. وتعرفها الباحثة إجرائيًا في هذا البحث على أنها مجموعة من المبادى والقواعد التى يجب مراعتها عند تصميم الفيديو المصغر لتنمية مهارات الانفوجر افيك التفاعلي التعليمي لدة طلاب تكنولوجيا التعليم. **"skill"**

عرفتها آمال صادق وفؤاد أبو حطب (١٩٩٠، ٥١٩) بأنها "مفهوم يستخدم ليدل على أن الشخص الماهر هو الشخص الجديد في أحد ميادين العمل التي ترتبط بعملية الإنتاج، والتي تتألف عادة من عدد من القدرات المرتبطة أو المستقلة، كما يمكن وصف هذا الشخص بأنه على درجة من الكفاءة والجودة في الأداء "، وعرفتها الباحثة إجرائياً بأنها: قدرات وإمكانيات يكتسبها طلاب تكنولوجيا التعليم لإنتاج انفوجرافيك تفاعلي وفق مواصفات ومعايير محددة لتحقيق هدف محدد وهو تطوير

ا**لمجلد (٣٨) الع**دد (٨٦) الجزء (٣) يوليو ٢٠٢٣ مجلة كلية التربية – جامعة دمياط بيئة تعلم إلكتروني قائمة على الفيديو المصغر لتنمية مهارات إنتاج الإنفوجرافيك التفاعلي التعليمي.

**" Micro Video"**

عرفه محمد خميس (٢٠٢٠، ٣٨١) هو مقاطع فيديو قصيرة في حدود خمس دقائق وقد ارتبط التعلم المصغر بالتعلم القائم على الفيديو والهواتف المحمولة، وأصبح وسيطا تعليميآ شعبيا نظرآ لفاعليته وشدة تأثيره، وقد يكون الفيديو المصغر في شكل محاضرات مصغرة، متبوعة بأسئلة وأنشطة قصيرة، عن طريق بعض الخطوات والروابط المنظمة بين عناصر المحتوى المُقدم له مثل الأزرار والشاشات الإنتقالية، وبعض العناصر البصرية المرتبطة معا بجانب الأسئلة والأنشطة المرتبطة وصولا إلى الأهداف النهائية لعملية التعلم.

وعرفه الباحثون على أنه: مقاطع يتحكم طلاب تكنولوجيا التعليم في توقيت عرضها ومدة العرض وإمكانية التكرار وذلك بهدف إكساب الطالب مهارة إنتاج الإنفوجرافيك التفاعلي التعليمي والتفكير البصري على هيئة أجزاء ومقاطع فيديو صغيرة في وقت قصير لا يتخطى الخمس دقائق.

**" Interactive educational infographic"**

عرفه على خليفة (٢٠٢٠، ٢٤) على أنه "نوع من أنواع الإنفوجرافيك الذي يحقق مزيد من التفاعلية ويسمح بمزيد من المشاركة مع المتعلم، حيث يسمح له باكتشاف البيانات بنفسه مما يجعله على اتصال مع التصميم بشكل أطول، ويتطلب هذا النوع من الانفوجر افيك برمجة خاصة لتحقيق التفاعلية".

وتعرفه الباحثة إجرائياً أنه: نمط لتقديم وعرض المحتوى بشكل تفاعلى وتشويقي لطلاب تكنولوجيا التعليمعن طريق مشاركته في اكتشاف المحتوى التعليمي وتفاصيله والتحكم في أسلوب عرضه مما يزيد من تفاعل المتعلم ودافعيته نحو تعليم الانفوجر افيك التعليمي.

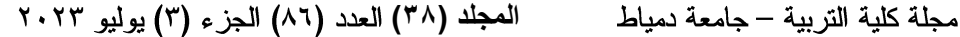

## معايير تصميم الفيديو المصغر اللازمة لتنمية مهارات الإنفوجرافيك التفاعلى

يعرض الباحثون في الإطار النظري للبحث ٣ محاور رئيسية وهما المحور الأول الفيديو المصغر من حيث مزاياه وخصائصه، وأنماطه، وأبعاده، وأهميته، وعمليات تصميمه، والمحور الثاني مهارات الإنفوجرافيك التفاعلي التعليمي من حيث أنواعه واستخداماته، ومكوناته، ومميزاته، ومعايير وأدوات ومراحل تصميمها، وأهمية وأساليب ننمية نلك المهارات، المحور الثالث نظريات النعليم والنعلم النبي تدعم البحث ومتغير اته.

## المحور الأول الفيديو المصغر:

تتعدد أشكال الوسائط المصغرة التي يمكن من خلالها توصيل المعارف المختلفة إلى المتعلمين، ومن أهم تلك الوسائط هو الفيديو المصغر الذي يستحوذ على كافة حواس المتعلم من الصورة المعروضة والنصوص والصوت المسموع وطريقة العرض الملفتة لانتباهه بالإضافة إلى مدته القصيرة التي لا تشعره بملل الدراسة وعملية التعلم الروتينية.

(Yuqian, 2018, p16)محاضرات الفيديو المصغرة لتعليم اللغة الإنجليزية واعتمادها لغة ثانية لتلاميذ المرحلة الثانوية في الصين على أهمية استخدام المحاضرات المصغرة أو ما نطلق عليه الفيديو المصغر في التعليم لما يحققه من نتائج جيدة لتحسين مستوى المتعلمين ونادي بذلك من خلال دراسته والتي أثبتت أهمية نتمية مهارة إنتاج الفيديو المصغر لدى المعلمين وأكد على إمتلاك الفيديو المصغر خصائص ومميزات لا يمتلكها الفيديو التقليدي الطويل من شأنها رفع كفاءة العملية التعليمية وتحسين أداء الطلاب ومستواهم التعليمي وزيادة قابليتهم للتعلم.

 $\lambda$  {

مجلة كلية التربية – جامعة دمياط ال**مجلد (٣٨) ال**عدد (٨٦) الجزء (٣) يوليو ٢٠٢٣

مز ايا استخدام الفيديو المصغر في العملية التعليمية:

أكد محمد خميس (٢٠٢٠، ٣٨١) أن التعلم المصغر القائم على الفيديو والهواتف المحمولة يعد وسيطاً تعليمياً شعبياً لما حققه من نتائج فعالة لجذب المتعلمين إليه، وقد يأخذ الفيديو المصغر شكل محاضرات مصغرة تُتبع بأسئلة أو أنشطة قصيرة. وكما تلاحظون الآن الإنتشار الواسع لاستخدام المحاضرات المصغرة في التعليم الإلكتروني في المراحل التعليمية المختلفة خاصًا مع دخول نظام التابلت إلى المدارس وإعتماد الطلاب بشكل أولى على الوسائط المتعددة والتي يعد من أهمها الفيديوهات المصغرة، وقد تعددت منصات عرض الفيديو منها منصة اليونيوب ومنصة المووك وأكاديمية خان، ونتميز المحاضرات المصغرة ببعض المميزات التي تجعلنا نعتمد عليها في العملية التعليمية أهمها (الثراء، الاختصار، التركيز، المرونة).

### خصائص الفيديو المصغر:

أظهرت نتائج دراسة يوشين (Yu, I-Chen,2021) بعد الانتشار الكبير لجائحة كوفيد –١٩ في الآونة الآخيرة أهمية استخدام الفيديو المصغر في العملية التعليمية لتنمية مهارات طلاب النمريض المعتمدة على الرسوم المتحركة والسرد لطريقة تنفيذ المهارة بالصوت والصوت وبشكل مبسط وقصير في الوقت المناسب للطلاب عبر هواتفهم المحمولة وأجهزة الكمبيونر الشخصية، وحدد بذلك خصائص الفيديو المصغر والذي انسم بقابلية وصوله للمتعلمين في المكان والزمان المناسبين لهم ونوفر خاصية التفاعل والتي جعلتهم ينخرطوا في العملية التعليمية بشكل نشط وتحقيق الهدف التعليمي المراد تحقيقه في النهاية.

حدد محمد خميس (٣٨٢،٢٠٢٠) بعض الخصائص المهمة للفيديو المصغر ، وأكد على أن الفيديو المصغر يعد أسلوبًأ ونموذجًا جديدًا في بيئات النعلم الإلكتروني ويختلف عن الفيديو التقليدي في بعض الخصائص كالتالي:

 $\Lambda$ 0

مجلة كلية التربية – جامعة دمياط ال**مجلد (٣٨)** العدد (٨٦) الجزء (٣) يوليو ٢٠٢٣

- ١)القصر : الفيديو المصغر هو فيديو قصير لا تزيد مدته عن ست دقائق، والفيديو القصير أكثر فاعلية من الطويل، لأنه يحافظ على مدة انتباه المشاهد، حيث يركز على المهم ويستبعد التفاصيل، وبالتالي يقلل من الحمل المعرفي الزائد. ٢)التركيز على هدف تعليمي واحد: مهمة واحدة أو الإجابة على سؤال واحد.
- ٣)التدريب في الوقت المناسب: حيث يستخدم الفيديو المصغر من خلال الهواتف المحمولة في التدريب على مهارات أو عرض عمليات معينة، لذلك يجب أن يقدم للمتعلم أو المندرب في الوقت المناسب عندما يحتاج إليه.
- ٤)استخدام العناصر البصرية المختلفة: فالفيديو المصغر يجب أن يركز على النواحي البصرية وليس اللفظية فقط، وتستخدم فيه عناصر بصرية مثيرة كالرسوم المتحركة والشخصيات الافتر اضية لجذب الانتباه.
- 0) إضافة العناصر التفاعلية: الفيديو المصغر هو فيديو تفاعلي Interactive Video، لذلك يجب أن يشتمل على بعض العناصر التفاعلية المطلوبة، والتي

تساعد المتعلم على الانخراط النشط في العملية التعليمية، كاستخدام الأسئلة. ٢)القابلية للوصول: بحيث يمكن للمتعلم الوصول إليه بسهولة باستخدام هاتفه المحمول، على الخط أو خارجه، وذلك باستخدام تطبيق نقال مناسب.

أنماط الفيديو المصغر:

تعددت أنماط الفيديو المصغر مثلما تعددت أنماط التعلم الالكتروني المصغر، ويتوقف نوع النمط على نوعية المحتوى المقدم وخصائص المتعلمين وحجم ونوع الجهاز المسؤول عن عرض المحتوى عليه سواء كان ( هاتف محمول – تابلت – كمبيوتر) ولخصت باندي (2018) مجموعة من الأنماط يمكن استخدامها مع بيئة النعلم الإلكتروني القائمة على الفيديو مثل:

 $\lambda$ ٦

.whightboard animation videos

animated videos

interactive video

explainer videos

kinetic text based animation videos

## أبعاد الفبدبو المصغر :

آشار هاج وأخرون (Hug, 2007, 15-30) إلى أبعاد كثيرة لبيئة النعلم الإلكتروني القائمة على الفيديو المصغر منها:

الوقت Time: وفيه يتم بذل جهد قليل في وقت قصير يكون قابل لللقياس.

المحتوى Content: وهي وحدات مصغرة تتمثل في فيديوهات مصغرة لا تتجاوز مدتها الـــ ٦ دقائق تعرض موضوعات محددة على نطاق ضيق.

المنهج الدراسي Curriculum: وهي جزء من المنهج الدراسي ممثل في شكل فيديو هات قصبير ة.

العملية Process: تكون العمليات منفصلة ومتكررة وموقفية، وتتكون بيئة التعلم المصغر من عدة موديولات يشمل كل موديول مجموعة من الفيديوهات المصغرة لا نتجاوز مدتها الـــ ٦ دقائق وتمر بالتالي:

١.المقدمة والأهداف وتشمل ما يهدف الفيديو المصغر الوصول إليه وتحقيقه. ٢. النشاط ويشمل عرض للمهارات أو حل للمشكلات التي نواجه المتعلمين.

٣.الخاتمة: وتكون طريق طرح سؤال تفكير صغير بعد عرض الفيديو.

٤.الإستراتيجيات Strategies: وتتعدد الاستراتيجيات المعتمدة في التعلم المصغر

self- directed learning 0.الأنشطة activities: وتُصمم أنشطة التعلم لتكون متمركزة حول المتعلم وينبغي

أن يكون الفيديو المصغر مشجع للمتعل على المشاركة في تنفيذه واستكشاف  $\lambda \lambda$ 

مجلة كلية التربية – جامعة دمياط العجلد (٣٨) العدد (٨٦) الجزء (٣) يوليو ٢٠٢٣

معارف جديدة قد يكون النشاط عبارة عن تحرير نصوص وتقارير أو رسم خرائط ذهنية أو القيام ببعض المهارات الصغيرة.

٠.مواد النعلم Modality: وهي عبارة عن وصلات وروابط للفيديوهات المصغرة تتوفر على منصات العرض المختلفة مثل منصة يونيوب ومنصة الموك وغيرها من المنصات الداعمة لعرض الفيديو من خلالها.

أهمية استخدام الفيديو المصغر داخل بيئات التعلم الإلكتروني:

تناولت بعض الدراسات السابقة نمط الفيديو المصغر ومدى فاعليته وتأثيره على تحسين العملية التعليمية منها دراسة جيانج وأخرون(Jiang, 2022,p1-18) والتبي أكدت مدى أهمية استخدام الفيديو المصغر في تعلم الرياضيات واكتساب بعض المهارات الصغيرة خاصًا في ظل توفر عدد كبير من المنصات التي تدعم تقديمه بما يتناسب مع الخصائص المختلفة للطلاب وطرق تعلمهم وأثر ذلك بشكل كبير على قابلية مشاركتهم وحبهم لمادة الرياضيات مقارنة بالطرق النقليدية السابقة، بل وساعد كل ذلك على التحسين من مهاراتهم الوظيفية وإنجاز المهام المطلوبة منهم بسرعة ودقة وزاد من دافعيتهم لتعمل مهارات جديدة آخري.

واتفقت دراسة وانج وزيو وتندور لي (Jiang, 2020,p4-16) مع الدراسة السابقة وأكدت على فاعلية استخدام الفيديو المصغر في العملية التعليمية في دولة إندونيسيا، وكان الغرض من الدراسة هو النعرف على مدى تأثير استخدام الفيديو المصغر على تحسين الاتجاهات السلوكية للطلاب تجاه الاستمرار في عملية التعلم والاعتماد عليها بشكل أساسي للحصول على المعلومات، وقد أثبتت النتائج مدى تأثيرها وفاعليتها على إنتاجية الطلاب وبالنالي نشجيعهم على الاستمرار في عملية النعلم والنقويم الذاتي للمتعلمين بشكل ناجح، كما أظهرت دراسة بينج لي ( Bing, 37-2019,p35) أهمية استخدام المحاضرات المصغرة في تحسين جودة العملية

 $\lambda \lambda$ 

مجلة كلية التربية – جامعة دمياط المجلد (٣٨) العدد (٨٦) الجزء (٣) يوليو ٢٠٢٣ التعليمة ومساعدة الطلاب على إنجاز كم كبير من المهام التي كانوا يعجزون عن إنجازها في بيئة النعلم النقليدية، كما ساعد المعلمين على إنجاز أعمالهم بصورة أفضل من السابق بالإضافة ونتمثل أهمية الفيديو المصغر في:

- ١)جذب انتباه الطلاب للمحتوى التعليمي المقدم له والمعتمد علة المثيرات البصرية والسمعية وتسليط الضوء على هدف واحد فقط.
- ٢)مساعدة المتعلمين على التخلص من الشعور بالملل الذي لطالما عانوا منه أثناء اتباعهم الطرق التقليدية.
- ٣)إتاحة الفرصة للمتعلمين لتعلم مهارات ومعلومات كبيرة مقسمة في وحدات أصغر بالتالي استيعاب المعلومة بشكل أسرع.
- ٤)تحسين نواتج التعلم نتيجة صغر حجم الفيديو الذي ساعدهم على سهولة تذكر المهارة أو المعلومة.
- ٥)توفير بيئة تعلم تجريبية نشطة إذ تتوفر بعض العناصر التفاعلية المطلوبة والتي تساعدهم على الانخراط النشط في العملية التعليمية.

## عمليات تصميم الفيديو المصغر :

أضاف محمد خميس (٣٧٦،٢٠٢٠) أنه يمكن تلخيص المحتوى التعليمي الإلكتروني المصغر في عبارة واحدة هي " القليل يساوي الكثير"، ويعد الفيديو المصغر أحد أهم أشكال المحتوى المقدم للمتعلم إذ يشمل كثير من حواس المتعلم ويقدم في شكل نتابعات من الفيديوهات القصيرة في حدود الخمس دقائق ويمكن اختصار عمليات تصميم محتوى الفيديو المصغر في ثلاث عمليات رئيسية وهي: ١.تقسيم المحتوى المراد عرضه على المتعلمين الى أجزاء صغيرة على عدد من الموديولات التعليمية كل جزء منهم يدور حول مفهوم واحد فقط.

٢.تصميم الفيديو المناسب لهذه الموديو لات.

٠.تصميم نشاط واحد أو نشاطين وفقًا للمعايير المحددة مسبقًا.

مجلة كلية التربية – جامعة دمياط ال**مجلد (٣٨)** العدد (٨٦) الجزء (٣) يوليو ٢٠٢٣

)MARCIA, 2014, p 373-376) نموذج مقترح لتصميم المحتوى المصغر للهواتف النقالة والذي يعتمد بشكل كبير على الفيديو المصغر كشكل من أشكال المحتوى المصغر وأعطته اسم نموذج انتاج Production Of Educational "(PEM) Microcontent Model " ويتكون النموذج من عنصريين رئيسيين هما: أولما: البنية العلمية التربوية والتي نرنكز على عمليتي النعليم والنعلم، إذ يريان أن

عملية تصميم المحتوى المصغر نبدأ بالنواحي التربوية ومن ثم باقي النواحي الآخر ي.

ثانيًا: بنية محتوى التعلم وترتكز فيه عملية التصميم للمحتوى المصغر على نوع ونمط الفيديو المصغر والوسائط الرقمية والأنشطة المضمنة بالوحدات التعليمية. ثالثًا: الربط بين كلًّا من البنيتين.

معايير تصميم الفيديو المصغر اللازم توافرها لتنمية مهارات الإنفوجر افيك التفاعلي التعليمي:

تعد عملية إنتاج الفيديوهات التعليمية المصغرة ليست عملية عشوائية بل عملية منظمة تحتاج لوضع معايير مناسبة للتصميم والإنتاج وفق قواعد وأساسيات إنتاج محددة، لذلك وضع ريلين وأخرون (Railean, 2021) خطة منظمة لإنتاج وعرض الفيديو المصغر " MVP" وهي عبارة عن نظام لعرض الفيديو المصغر عبر شبكة الإنترنت على خادم، وأداة لعرضه عبارة عن جهاز كمبيوتر لكل من الطالب لعرضه وللمعلم لإعداده وجمع الوسائط التي يحتاجها من الصوت والصورة المرئية للمستخدم، أما عن وظيفة الخادم فتتمثل في تخزينه للبيانات ونقله للمتعلمين وإتاحة هذه الفيديوهات في بيئة تعلم إلكترونية تتيح للمستخدمين المسجلين فقط بالوصول للفيديوهات عبر الإنترنت، وتمر عملية إنتاج الفيديو بعدة مراحل تبدأ بمرحلة إختيار أداة التصميم وأداة العرض، إذ تعد أدوات تصميم الفيديو من أهم  $\theta$ 

مجلة كلية التربية — جامعة دمياط ال**مجلد (٣٨)** العدد (٨٦) الجزء (٣) يوليو ٢٠٢٣ الأساسيات التي تسهل عملية إنتاجه بشكل إحترافي وفعال، ومنها أدوات وبرامج ، Filmora، Lightworks، Moovly،Fastreel( Final Cut ، Adobe Premiere Elements،DaVinci Resolve،Blender Camtasiz ، CyberLink PowerDirector، Adobe Premiere Pro،Pr Corel VideoStudio ، Pinnacle Studio Ultimate،studi )Synthesia STUDIO،Ultimate

حدد بو وآخرون (Yu, I-Chen, 2021, 20) بعض الخطوات لبدء إنتاج فيديو مصغر وعرضه على المنصة على المتعلمين بشكل تفاعلي، ويمكن الإعتماد على أي برنامج من السابق ذكرهم سواء البرامج مفتوحة المصدر أو البرامج التجارية لفترة التجربة وإجراء تجربة الشراء بعد التجربة ولكن يعد برنامج Synthesia STUDIO من أهم البرامج المخصصة لتصميم الفيديوهات التعليمية المصغرة ولبدء تصميم الفيديو نتبع الخطوات التالية:

١– إعداد وكتابة المحتوى المطلوب إنتاج الفيديو التعليمي المصغر له.

- ٢– اختيار قالب مناسب للفيديو المراد إنشاءه، إذ يتيح لك البرنامج عدة قوالب احتر افية للفيديو المصغر مناسبة للمعايير الخاصة بإنتاجة من حيث الوقت اللازم للعرض وطريقة العرض المناسبة له.
- ٣- تحديد الخلفية المناسبة للفيديو، والتحرير على اللقطات المصورة من خلال الشاشة بالإعتماد على تقنية التقريب لأجزاء المحتوى، كما يمكنك الاستعانة بالانتقالات والرسوم المتحركة المتاحة بالشاشة الإفتتاحية للبرنامج وإضافة بعض التأثير ات على الفيديو .
- Bulk Color Changeعبر النقر بزر الماوس الأيسر على تبديل الألوان
- ٥– الضغط على انشاء فيديو لمعالجة الفيديو واستخراجه واختيار الصيغة المناسبة لعرضه.

مجلة كلية التربية – جامعة دمياط ال**مجلد (٣٨)** العدد (٨٦) الجزء (٣) يوليو ٢٠٢٣

المحور الثاني مهارات إنتاج الإنفوجر افيك التفاعلي التعليمي:

عرف عطار وكسنارة (٢١٧،٢٠١٨) الانفوجرافيك التفاعلي التعليمي بأنه أسلوب وطريقة لتحويل المعلومات والمفاهيم والبيانات إلىي رسوم مصورة مصحوبة بعبارات مختصرة وسهلة واضحة وفق تناغم وتنسيق متكامل لقراءة واستيعاب النصوص، والقصص، والأفكار المختصرة فتصبح أداة انصال نعليمية شائقة للقراء تساعد على تعزيز الجهاز البصري المعرفي لديهم. أنواع الإنفوجرافيك التفاعلي التعليمي:

(Damyanov, 2018, 82-92) الانفوجرافيك النفاعلي لم يقتصر على شكل واحد فقط بل تعددت أشكاله لتناسب سمات المتعلمين الشخصية والغرض منها فهناك أنواع عديدة من الإنفوجرافيك التفاعلي منها:

- Infographics Statistical
- Infographics Informational .2
	- Infographics Process .3
	- 1. الانفوجرافيك الزمني Infographics Timeline
- ه. الانفوجر افيك التشريحي Infographics Anatomical
	- Infographics Hierarchical .6
		- Infographics List .7
- Infographics Comparison .8
- Infographics location or map
	- ١٠. الانفوجر افيك السيرة الذاتية Infographics resume Visual
		- Infographics Flowchart
			- Infographics Animate

۹۲

مجلة كلية التربية – جامعة دمياط المجلد (٣٨) العدد (٨٦) الجزء (٣) يوليو ٢٠٢٣

استخدامات الإنفوجر افيك التفاعلي:

وضع كلًّا من أشرف مرسى (٢٠١٧، ٤٥) ورشا صبري (٢١٣،٢٠١٩) بعض الاستخدامات الضرورية للانفوجرافيك التفاعلي، ويستخدم كأداة اتصال فعالة مع المعلومات؛ ويساعد المتعلمين على فهم المعلومات بطريقة منظمة؛ كما ويشكل الأساس للمخططات التي يتم إنشائها في عقول المتعلمين، كما ويستخدم في تحسين مهارتهم في التفكير النقدي والتحليلي للمعلومات ومهارات التصميم التعليمي، ومن هنا جاء الاهتمام به.

تعتبر الخطوة الأولى لإنشاء رسم تخطيطي تفاعلي هي الفكرة التي من خلالها يمكنك الوصول إلى فهم شامل وكامل للمحتوى الخاص بك، يمكنك البدء في تحديد البيانات التي تحتاج إليها وكيف تريد عرضها عند البدء باختيار برامج تصميم انفوجر افيك، حيث تتضمن بعض خيارات عرض المعلومات التفاعلية ما يلي:

١)الجداول الزمنية للأحداث والتطورات التي نعمل على كيفية نغيير شيء ما بمرور الوقت مثل تطور نمو النبات أو العوامل المؤدية إلى حدث ما.

٢)مخططات ندفق المعلومات التي نقود العملاء إلى نتيجة طبيعية مثل تأثير الفحم مقابل الطاقة الشمسية.

- ٣)أدلة كيفية استخدام المنتجات أو الأنشطة التي قد يحاول جمهورك تجربتها مثل كيفية استخدام آلة لحام بأمان أو كيفية بناء أثاث الفناء الخاص بك.
- ٤)يمكن أن تكون الرسوم البيانية التفاعلية مفيدة للطلاب والمتعلمين، ويمكن أن تقنعهم بمواضيع معينة لا يتخيل تطورها في الواقع.

مكونات الانفوجر افيك التعليمي التفاعلي:

توجد مجموعة من المكونات التي يجب أن يتضمنها الانفوجرافيك التفاعلي التعليمي، وفي هذا السياق أشار كلًّا من فاروق حسن و وليد الصياد (٢٠١٧،٧٠٦– ٧٧٢) لمكونات الانفوجر افيك بشكل عام وهي كما يلي:

مجلة كلية التربية – جامعة دمياط ال**مجلد (٣٨)** العدد (٨٦) الجزء (٣) يوليو ٢٠٢٣

- ١.المحتوى النصبي: " content"ويتكون من النصوص المكتوبة والتي ينبغي أن تكون مختصرة ومرتبطة بالعنصر البصري.
- **visual parts**و الأشكال و الرسوم البيانية.
	- ٢. المفاهيم والمعارف.

مميزات الانفو جرافيك التفاعلي في المجال التعليمي:

أكد سيد يونس (٢٠٢٢، ٨٨) أن أكثر ما يميز الإنفوجرافيك التفاعلي هو إضافة عنصر التفاعلية للإنفوجرافيك الثابت عند تصميم وبرمجة الرسومات لتظهر أحداث حيث يتفاعل معها المتعلم بكل سهولة في صورة بصرية تمزج بين الكلمات والصور والرسومات بطريقة سهلة وموجزة لتعلم أسرع وأفضل، ولعل من أهم مميزات الإنفوجرافيك التفاعلي أيضاً هو تمكن المتعلم من تحديد طريقته الخاصة للنعلم بحيث يكون المتحكم في عملية النعلم والحصول على المعلومات واكتشافها بنفسه، لذا يعد الإنفوجرافيك التفاعلي أحد أنماط التعلم غير الخطى المعتمد على المتعلم بشكل كبير في تهيئة تجربة التعلم لتناسب سماته الشخصية للتعلم لتكوين خبر اته الخاصة في النهاية وتحقيق الأهداف التعليمية المطلوبة.

أكد بر غوث (٢٠٢٠، ٢٢٢) على أن الإنفوجر افيك التفاعلي التعليمي يستخدم في العملية التعليمية بشكل كبير لما له من مميزات عدة يمكن عرضها في النقاط التالية: ١.قدرته على ترميز المعلومات، والمفاهيم، والحقائق، والمعارف، وخلق رموز مصورة، تتنوع في طرق عرضها ما بين الصور، والأشكال، والأسهم، والرسومات الثابتة والمتحركة، هذا بالإضافة إلى فاعليته وقدرته على اختصار وقت التعلم لعرضه نقاط بسيطة يمكن أن تتشعب لفئات أكبر بالتفاعل مع عناصر ہ.

مجلة كلية التربية – جامعة دمياط المجلد (٣٨) العدد (٨٦) الجزء (٣) يوليو ٢٠٢٣

- ٢.قابليته للمشاركة عبر شبكات النواصل الاجتماعي، وشبكات النعلم الإلكتروني المنتشر ة عبر الويب بطريقة سهلة ويسير ة.
- ٠.تقديم الكميات الضخمة من المعلومات والبيانات في مساحة صغيرة وبصورة مضغوطة يستطيع المتعلم فهمها بسهولة والإستزادة بمجرد التفاعل مع أحد عناصر ه حسب قدر ته المعر فية.
- ٤.تحويل المعلومات والبيانات من أرقام وحروف مملة إلى صور ورسوم شيقة تجذبه للتفاعل معها.
- 0.تحويل الخبرات اللفظية إلى خبرات مادية ملموسة يسهل على المتعلم إدراكها والتفاعل معها.
	- ٦. جذب انتباه المتعلم طوال فترة التعلم، وخلق الدافعية لديه نحو موضوع التعلم.
- ٧.إمكانية تصميم وإنتاج الإنفوجرافيك بمواصفات مختلفة مما يجعله قادرا على تغطية تفاصيل المقررات التعليمية المختلفة.
- ٨.يساعد على فهم المجردات المختلفة، وتعزيز القدرة على التفكير وربط المعلومات ونتظيمها والمساعدة على رؤية العلاقات والأنماط.

معايير تصميم الإنفوجر افيك التعليمي التفاعلي:

اتفق كلا من عبد الرحمن حميد وميسون منصور (٢٠١٩،٤٧٩) على المعايير الأساسية لتصميم الانفوجر افيك التفاعلي تمثلت في الآتي:

١–معايير تربوية: تشتمل على متطلبات إعداد الانفوجرافيك من أهداف ومحتوى، والزمن للعرض، ومدى مناسبة العرض لخصائص المتعلمين.

٢– معايير فنية: تشتمل على متطلبات تصميم الإنفوجرافيك من توظيف الوسائط المتعددة في تصميم المثيرات البصرية وأنماط عرضها على المتعلمين.

مجلة كلية التربية – جامعة دمياط ال**مجلد (٣٨)** العدد (٨٦) الجزء (٣) يوليو ٢٠٢٣

٣- معايير عامة: تشتمل على المتطلبات التي يحتاج لها العرض من البساطة وسلاسة موضوع العرض، بجانب الفكرة وعناصر الجذب والتشويق، والتناسق بين الألوان والأشكال المستخدمة.

أدوات تصميم الإنفوجرافيك التفاعلي التعليمي:

ذكر عبد الرحمن حميد وميسون منصور (٢٠١٩،٤٨٠) وجود عديد من الأدوات المختصة بتصميم الإنفوجرافيك بجميع أشكاله، ومنها ما يتميز بالقدرة على إضافة الأكواد البرمجية لإنشاء وتصميم الإنفوجرافيك التفاعلي سواء كانت برامج يقوم المصمم بتحميلها على جهاز الكمبيوتر الخاص به أو مواقع يتم التصميم عليها دون الحاجة إلى التحميل أو مساحة كبيرة بالجهاز فقط يحتاج لجهاز كمبيوتر مؤهل للجرافيك والاتصال بالانترنت لبدء التصميم والإنتاج، وتعددت أدوات تصميم الانفوجرافيك التفاعلي التعليمي ومن أهم البرامج والمواقع المتخصصة في إنتاج إنفوجرافيك تفاعلى تعليمي تتضمن اختيارات متعددة للمصممين مع قوالب مجانية [Easelly](https://www.easel.ly/) [،CANVA،](https://www.canva.com/) [Venngage،](https://ar.venngage.com/features/infographic-maker)[Infogram\(](https://infogram.com/) و مدفو عة ، Microsoft PowerPoint،Microsoft Excel [،Visual.ly](https://visual.ly/)[،Piktochart،](https://create.piktochart.com/teams/27706995/dashboard?ref=dwaynemartin1) (Adobe Animate

وضح شريف جابر (٢٠١٩،١٩) أن برنامج أدوبي أنيميت يعد أحد أهم برامج التصميم لحزمة أدوبي ويوفر للمستخدم العديد من المميزات والخيارات لإضافة الأكواد وإنتاج الإنفوجرافيك التفاعلي بشكل إحترافي، كما يتيح للمستخدم العديد من الصيغ لإستخراج الملف، ويمكنك تحميل البرنامج بكل سهولة ويسر من موقع الشركة من خلال رابط الموقع الرسمي للبرنامج. مجلة كلية التربية – جامعة دمياط المجلد (٣٨) العدد (٨٦) الجزء (٣) يوليو ٢٠٢٣

أهمية تنمية مهارات الإنفوجرافيك التفاعلي التعليمي لدى طلاب شعبة تكنولوجيا التعليم:

يهدف برنامج إعداد أخصائي نكنولوجيا النعليم والمعلومات إلى ننمية مهارات التصميم المختلفة لديه لتصميم مصادر التعلم الإلكترونية وفقا لما يتطلبه المحتوى التعليمي الحديث والتطوير المستمر في المنظومة التعليمية، ويعد الإنفوجرافيك التفاعلي التعليمي أحد أهم مصادر النعلم الإلكتروني، لذا ينبغي تدريب طلاب شعبة تكنولوجيا التعليم على تطوير الإنفوجرافيك التعليمي بأنماطه المختلفة ونخص بالذكر الإنفوجرافيك التفاعلي لما له من أهمية كبيرة في جذب انتباه المتعلمين تجاه المحتوى التعليمي وزيادة إنتاجية العملية التعليمية وتحقق أهدافها المرغوبة واتضحت فاعلية الإنفوجرافيك التفاعلي في العملية التعليمية كمستحدث تعليمي في دراسات عدة بينت دوره في تنمية التحصيل لدة المتعلمين وتنمية اتجاهاتهم المختلفة وقدراتهم نحو تحقيق نواتج تعلم جيدة.

واتفقت بعض الأدبيات والدراسات السابقة على أهمية استخدام الإنفوجرافيك النفاعلى النعليمي في العملية النعليمية بالإضافة لأهمية ننمية نلك المهارات لدى طلاب تكنولوجيا التعليم ومنها دراسة ميسون منصور(٢٠١٩) والتي أكدت نتائجها على وجود فروق ذات دلالة احصائية بين كلا من نمط تقديم الانفوجرافيك الثابت والمتحرك والتفاعلي وذلك لصالح النمط التفاعلي في تنمية بعض المهارات الأدائية لدى الطلاب والاحتفاظ بالنعلم السابق له، وأشارت دراسة سامية على (٢٠١٩) إلى وجود فروق ذات دلالة احصائية بين كلا من النمطين الانفوجرافيك المتحرك والتفاعلي لصالح النمط التفاعلي وقدرته على تحقيق نواتج تعلم جيدة.

واتضحت فاعلية الإنفوجرافيك التفاعلي أيضًا في دراسة رنا البيشي وزينب العربي (٢٠١٩) واتفقت مع الرأئ السابق والذي أكد على فاعلية الانفوجرافيك التفاعلي في تنمية مهارات التفكير البصري لدى المشرفات التربويات. ودراسة أمل

۹ $\vee$ 

مجلة كلية التربية – جامعة دمياط ال**مجلد (٣٨)** العدد (٨٦) الجزء (٣) يوليو ٢٠٢٣

حسن(٢٠١٩) التي اكدت نتائجها على عدم وجود أية فروق ذات دلالة احصائية بين كلًا من نمط نقديم الانفوجرافيك الثابت والمتحرك والتفاعلي وذلك في نتمية التحصيل والاتجاه نحو الجغرافيا لدى الطلاب.

وفي ضوء ما سبق عرضه اتضح للباحثة ضرورة مواكبة التطور التكنولجي الحادث في مجال التصميم الجرافيكي وضروري توفر تلك المهارات لدى أخصائي تكنولوجيا التعليم بعد تخرجه، لإعداد جيل قادر على مواكبة أخر التطورات الحادثة في مجال النكنولوجيا والنعليم الإلكتروني ونطوير المحتوى الحديث بما يتلائم مع خصائص المتعلمين المختلفة وطبيعة العصر الحالي.

المحور الثالث نظريات التعليم والتعلم التبي تدعم البحث ومتغيراته:

بات توظيف المستحدثات التكنولوجية في العملية التعليمية مثل الفيديوهات المصغرة أمرًا هامًا للغاية، وتعددت النظريات التي تدعم البحث ومتغيراته في كثير من المواقف التعليمية ومن أهمها:

#### **Theory Visual Information**  نظرية معالجة المعلومات البصرية **Processing**

وضح محمد المرداني (٢٠١٢،١٩) أن نظرية معالجة المعلومات البصرية تقوم على إدراك المعلومات في عمليتي التعليم والتعلم أولًا ثم البدء في معالجتها بشكل مؤقت والبدء في تخزينها لفترات طويلة، ومدة بقائها في ذاكرته يعتمد على مدى أهمية تلك المعلومات بالنسبة له، بالإضافة لقدرته على تحليلها وفهمها وما يبذله من جهد لعمل المخططات المعر فية المناسبة لها.

وترتبط هذه النظرية ببيئات النعلم الإلكتروني وبرامج الوسائط الفائقة عن طريق عرض المحتوى التعليمي والاستعانة بعناصر بصرية مختلفة منها الصور والرسوم والنصوص والأصوات والنصوص الفائقة ومقاطع الفيديو في التعلم الموسع

 $9<sub>A</sub>$ 

ا**لمجلد (٣٨) الع**دد (٨٦) الجزء (٣) يوليو ٢٠٢٣ مجلة كلية التربية — جامعة دمياط والمصغر، وبالتالي تحسين عملية التذكر واستدعاء المعلومات السابق والتخفيف من صعوبة استيعاب المعلومات.

**A Cognitive Theory of :Multimedia**

أشار مورينو وماير (Moreno & Mayer، 2000، 117-125) إلى أن النظرية المعرفية نقوم على مبدأ بناء الصور المعرفية بشكل متجانس وتقوم عملية التعلم عبر نظامين للتعلم أولهم هو نظام معالجة المعلومات المرئية والآخر معالجة المعلومات اللفظية، كما أن عملية النعلم التي نتم من خلال النص والصورة نتضمن ثلاثة أنواع من العمليات المعرفية وهي:

- **الإنتقاء:** وفيها يتم انتقاء المعلومات اللفظية والبصرية المتعلقة بما يتم عرضه على المتعلم.
- **التنظيم:** وفيه يتم نتظيم المعلومات المعروضة بشكل بصرى ولفظى له معنى ببناء الروابط بين النظام البصري واللفظي.
- الدمج: وفيه يتم الدمج للتصورات الذهنية اللفظية والبصرية عن طريق إقامة الروابط بين النظامين البصري واللفظي.

وترتبط النظرية ببيئات التعلم الإلكتروني القائمة على الفيديو المصغر من خلال مراعاتها طرق عرض المحتوى التعليمي بما يتناسب مع طبيعة الفيديو المصغر الذي يجمع بين العناصر البصرية واللفظية المنطوقة، لذلك تتفق مع طبيعة عرض المحتوى والمهارات المطلوب إكسابها للمتعلمين.

**Congnitive load Theory**

يُعرف محمد المرداني (٢٠١٢،٣٦-٣٧) الحمل المعرفي بأنه المقدار الكلي من النشاط العقلي المفروض على الذاكرة العاملة في لحظة من الزمن، وتفترض نظريتها أن المتعلم من يمتلك الذاكرة المؤقتة والمحدودة في سعتها، وهذه السعة قادرة

مجلة كلية التربية –جامعة دمياط المجلد (٣٨) العدد (٨٦) الجزء (٣) يوليو ٢٠٢٣

على استيعاب واستقبال المعلومات ومعالجة عناصر محدودة من المعلومات، كما ويمتلك ذاكرة دائمة ذات سعة ليست محدودة يخزن فيها المعلومات بعد المعالجة، لذا عملية التعلم الإيجابية تتطلب مشاركة الذاكرة المؤقتة في استيعاب وفهم المواد الدراسية لترميز المعلومات في الذاكرة الدائمة للمتعلم، ومع كثرة المصادر في الذاكرة المؤقتة يزيد هذا من الحمل الزائد على المتعلم مما يؤثر بالسلب ويعيق عملية التعلم.

وترتبط نظرية الحمل المعرفى بمتغيرات البحث ومقاطع الفيديو المصغرة تعرض ما هو متعلق بالموضوع ويبتعد عن الحمل الزائد على ذاكرة المتعلم، بل يتم التركيز أيضًا على هدف واحد ينبغي تحقيقه من كل فيديو، لذلك هناك ارتباط وثيق بين ما تهدف إليه بيئة التعلم الإلكتروني القائمة على الفيديو المصغر وبين نظرية الحمل المعرفي في التركيز على المهم والإبتعاد عن المعلومات الزائدة والتي لا تعمل على زيادة المخطط العقلي لدى المتعلم.

## إجر اءات البحث

تحددت إجراءات الدراسة الميدانية في التالي:

إعداد استبانة لتحديد قائمة بمهارات إنتاج الإنفوجرافيك التفاعلي التعليمي المطلوب تنميتها لدى طلاب تكنولوجيا النعليم وفقا للخطوات التالية:

- ١. تحديد الهدف من الإستبانة: تمثل الهدف من إعداد الإستبانة في التوصل إلى قائمة بمهارات إنتاج الإنفوجرافيك التفاعلي التعليمي المطلوب تنميتها لدى طلاب تكنو لوجيا التعليم.
- ٢.تحديد المهارات التي تتضمنها الاستبانة من خلال دراسة وتحليل الأدبيات السابقة ذات الصلة بمهارات إنتاج الإنفوجرافيك التفاعلي التعليمي، وتم صياغة المهارات التي توصل إليها على هيئة مهرات رئيسة ينبثق منها مجموعة مهارات فرعية،

مجلة كلية التربية – جامعة دمياط المعبلد (٣٨) العدد (٨٦) الجزء (٣) يوليو ٢٠٢٣

ونتكون بذلك من (٨) مهارات رئيسة و(٢٦) مهارة فرعية، و(٥٦) مؤشرًا دالما على تحقق هذه المهار ات.

- ٣.اختيار عينة البحث: لتحقيق أقصبي إستفادة من آراء خبراء المجال والمتخصصين في تكنولوجيا التعليم قام الباحثين باختيار من هو خبيرًا في مجال تكنولوجيا التعليم من أعضاء هيئة التدريس وتكونت عينة البحث في صورتها النهائية من • ١محكمين من المتخصصين في مجال تكنولوجيا التعليم.
- ٤. التحقق من صدق قائمة المهارات: عُرضت الاستبانة بما تتضمنه من مهارات على مجموعة من الخبراء والمتخصصين بمجال تكنولوجيا التعليم، حتى نتأكد من الصدق والثبات، ومدى إمكانية الحذف للعبارات الغير مناسبة والأقل أهمية والإضافة والتعديل على القائمة، وأرفق في القائمة خطابًا للسادة المحكمين وُضح من خلالها الهدف من إجراء هذه الإستبانة وما نتكون منه وطلب منهم الإطلاع عليها وإبداء آر ائهم فيها من حيث:
- أ. مدى أهمية المهارات المعروضة بالقائمة. ب. مدى ارتباط مؤشرات المهارات الفرعية بالمهارات الرئيسية والتي تتتمى إليها.
	- ج. مدى شمولية الاستبانة لمهارات إنتاج الإنفوجرافيك التفاعلي التعليمي. د. مدى سلامة العبارات من حيث الصياغة اللغوية.
- ه. تعديل أو حذف المهارات التي يرى المحكم أنها غير مناسبة، وذلك للتأكد من مدى الصدق للمؤشرات المعروضة ومدى ارتباطها بكافة المعايير المنبثقة، وقد استغرق تطبيق الاستبانة نحو ٣ أسابيع.

0.المعالجة الإحصائية: تم معالجة البيانات إحصائيًا، بالاعتماد على معادلة كوبر وحساب نسبة الاتفاق والتي ننص على التالبي:

مجلة كلية التربية – جامعة دمياط ال**مجلد (٣٨)** العدد (٨٦) الجزء (٣) يوليو ٢٠٢٣

حيث تم الإبقاء على المهارات والمؤشرات التي أخذت نسبة اتفاق ٨٥% فأكثر ، وتم استبعاد المهارات والمؤشرات التبي قلت نسبة الاتفاق عليها عن ٨٥% من المحكمين.

إعداد استبانة لتحديد قائمة بمعايير تصميم الفيديو المصغر لتنمية مهارات الإنفوجرافيك التفاعلي لدى طلاب تكنولوجيا التعليم وفقًا للخطوات التالية:

- ١– تحديد الهدف من تصميم الاستبانة: ويتمثل الهدف في التوصل لقائمة بالمعايير اللازمة لتصميم الفيديو المصغر لتتمية مهارات الإنفوجرافيك التفاعلي التعليمي لدى طلاب تكنولوجيا التعليم.
- ٢–بناء الاستبانة: وذلك بعد الدراسة والتحليل للأدبيات والدراسات السابقة ذات الصلة بمعايير تصميم الفيديو بشكل عام والفيد المصغر بشكل خاص، بالإضافة إلى الإطلاع على الدوريات والكتب الأجنبية والعربية المتخصصة في مجال تكنولوجيا التلعليم وتحديد المعايير التربوية والفنية ومجال التعلم المصغر وأشكاله والمجالات المرتبطة بتنمية المهارات النكنولوجية والمجالات التى ربطت بينهم.
- ٣– إعداد الصورة المبدئية للاستبانة: تم صياغة المعايير التي توصلنا إليها بعد البحث في المصادر والأدبيات السابقة وتم عرضها في مجموعة من المعايير الرئيسة والمؤشرات المندرجة منها، وأصبحت الإستبانة في صورتها المبدئية والتي نتكون من (٩) معايير و(٩٧) مؤشرًا دالًا على نحقق هذه المعايير.
- ٤– اختيار عينة البحث: لتحقيق أقصى استفادة من آراء الخبراء والمتخصصين في مجال تكنولوجيا التعليم فقد قام الباحثين باختيار عينة البحث ممن يتوافر فيهم الشروط التالية: أن يكون خبيرًا بمجال نكنولوجيا النعليم ومن أعضاء هيئة

 $\sqrt{8}$ 

مجلة كلية التربية – جامعة دمياط العجلد (٣٨) العدد (٨٦) الجزء (٣) يوليو ٢٠٢٣

الندريس في إحدى الجامعات المصرية، وبذلك تكونت عينة البحث في صورتها النهائية من ١٠محكمين من المتخصصين بالمجال.

- 0– التحقق من صدق الإستبانة: قد تم عرض استبانة معايير تصميم الفيديو المصغر اللازمة لتنمية مهارات الإنفوجرافيك النفاعلى النعليمي في صورتها المبدئية على مجموعة من الخبراء، والمتخصصين في مجال تكنولوجيا التعليم، وذلك للتحقق من صدق المؤشرات، ومدى ارتباطها بالمعايير المنبثقة وأهمية كل معيار في القائمة، وكذلك تحديد دقة الصياغة اللغوية والعلمية، ومن ثم التعديل أو الإضافة لما يرونه مناسبًا للبحث، كما استغرق التطبيق للاستبانة قرابة الثلاثة أسابيع.
- ٦– المعالجة الإحصائية: تم معالجة البيانات إحصائيًا من خلال حساب نسبة الاتفاق باستخدام معادلة كوبر، حيث تم الإبقاء على المعايير والمؤشرات التي أخذت نسبة اتفاق ٨٥ ٪ فأكثر ، وتم إستبعاد المعايير والمؤشرات التي قلت نسبة الاتفاق عليها عن ٨٥ ٪ من المحكمين، وبذلك توصل الباحثين إلى الصورة النهائية لقائمة المعايير اللازمة لتصميم فيديو مصغر لتنمية مهارات الإنفوجرافيك التفاعلي التعليمي وقد تكونت من (٩) معايير و(٩٧) مؤشرًا فرعيًا دالًا على تحقق تلك المؤشر ات.

نتائج البحث وتفسير ها أولًا: الإجابة عن السؤال الأول المطروح وهو " ما مهارات الإنفوجرافيك التفاعلي التعليمي المطلوب تنميتها لدى طلاب تكنولوجيا التعليم"

قام الباحثون بإعداد استبانة؛ لتحديد قائمة بمهارات الإنفوجرافيك التفاعلي التعليمي المطلوب تنميتها لدى طلاب تكنولوجيا التعليم، وتم عرضها على الخبراء والمتخصصين في مجال تكنولوجيا التعليم، ثم قاموا بتفريغ مقترحات المحكمين، وتقرر الأخذ بالتعديل وإضافة وحذف المهارات إذا انفق عليها أكثر من محكم، كما

 $\mathcal{L}$ 

مجلة كلية التربية – جامعة دمياط العجلد (٣٨) العدد (٨٦) الجزء (٣) يوليو ٢٠٢٣ تم حساب نسبة الاتفاق للمهارات منفردة، وذلك كما في الجدول التالي، وكانت النتائج كما يلي:

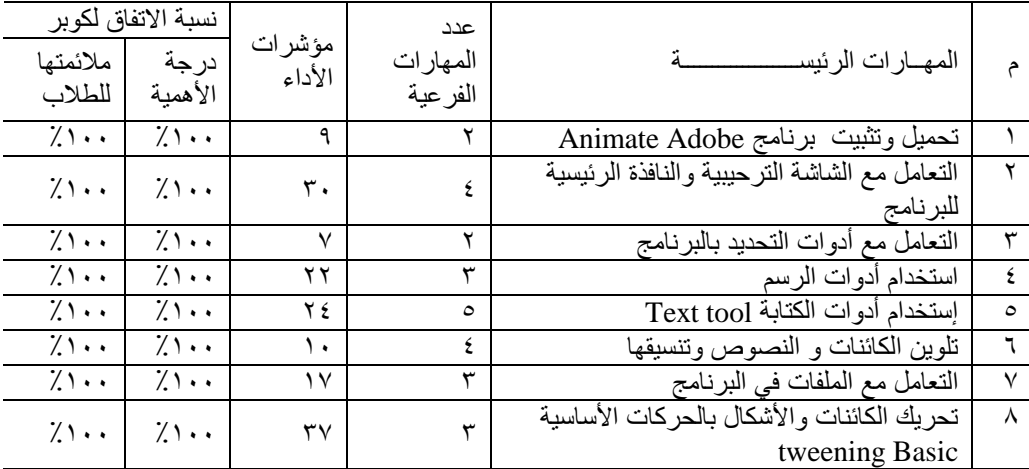

جدول (١) المعالجة الإحصائية لقائمة مهارات إنتاج الإنفوجر افيك التفاعلي التعليمي

ومن جدول (١) يتضح الآتي:

١)بلغت نسبة الاتفاق على مدى أهمية المهارات الرئيسة والفرعية الآنية بنسبة  $\lambda \cdot \cdot$ 

٢)بلغت نسبة الاتفاق على مدى الملائمة لمهارات طلاب تكنولوجيا التعليم بالفرقة الثالثة بنسبة ١٠٠٪

ويُرجع الباحثون ذلك لبعض الأسباب وهي: ١)مراعاة دقة اختيار المصادر المناسبة لاشتقاق المهارات الرئيسة والفرعية. ٢)مراعاة دقة تحليل المصادر، مما أدى إلى الوصول إلى قائمة مهارات إنتاج الإنفوجر افيك التفاعلي التعليمي. ١.أما من حيث الإضافات: لم يقترح المحكمون أي إضافات تضاف لقائمة المهار ات.

مجلة كلية التربية – جامعة دمياط ال**مجلد (٣٨) ال**عدد (٨٦) الجزء (٣) يوليو ٢٠٢٣

- ٢.من حيث الحذف: أيضًا لم يقترح المحكمون حذف أي مهارة من المهارات الرئيسة والفرعة والمؤشرات.
- ٠٣.من حيث التعديل: لم يقتر ح المحكمون أي تعديل لصياغة المهارات، لذا في النهاية حصل الباحثون على قائمة المهارات الآتية وتكونت من عدد (٨) مهارات رئيسة، و(٢٦) مهارة فرعية و(١٥٦) مؤشرًا دالًا على مدى نحقق هذه المهارات كما هو موضح في الجدول رقم (٢).

جدول (٢) الصورة النهائية لقائمة مهارات إنتاج الإنفوجرافيك التفاعلي التعليمي المطلوب تنميتها لدى طلاب تكنولوجيا التعليم

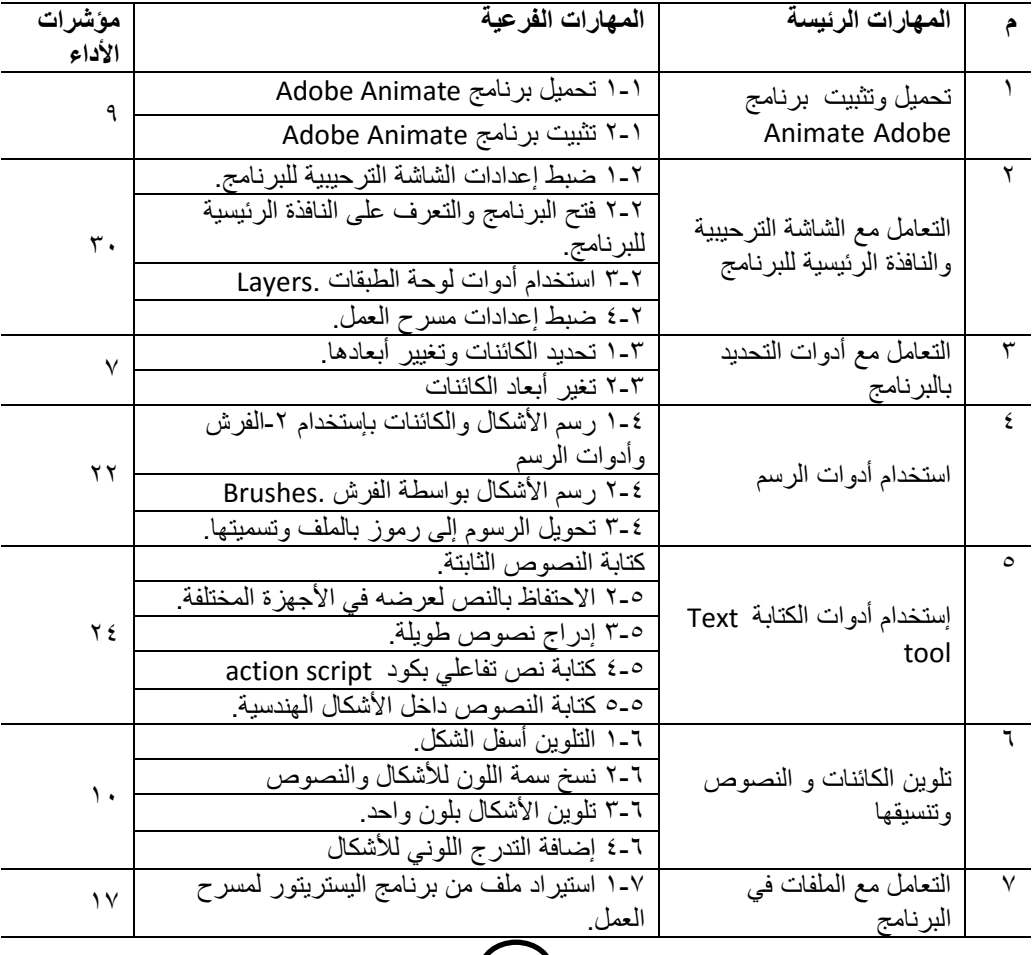

 $( \cdot \circ )$ 

المجلد (٣٨) العدد (٨٦) الجزء (٣) يوليو ٢٠٢٣ مجلة كلية التربية — جامعة دمياط

| مؤشرات<br>الأداء       | المهارات الفرعية                                | المهارات الرئيسة          | م  |
|------------------------|-------------------------------------------------|---------------------------|----|
|                        | ٢-٢ تصدير الصور والأصوات وملفات البرمجة بلغة    |                           |    |
|                        | الجافاسكر بت.                                   |                           |    |
|                        | ٣-٣ حفظ وتصدير الملف.                           |                           |    |
|                        | 1-۸ تحريك الكائنات باستخدام الحركة create       |                           | л  |
|                        | .classic tween                                  | تحر يك الكائنات و الأشكال |    |
| $\mathsf{r}\mathsf{v}$ | ٢-٨ تحريك الكائنات باستخدام الحركة create       | بالحركات الأساسية Basic   |    |
|                        | .motion tween                                   | tweening                  |    |
|                        | action script. الضافة حدث للكائن action script. |                           |    |
| 107                    | ۲٦                                              | Λ                         | مج |

وبذلك فقد تم التوصل إلى قائمة بمهارات إنتاج الإنفوجرافيك التفاعلي التعليمي المطلوب ننميتها لدى طلاب نكنولوجيا التعليم في صورها النهائية وأمكن للباحثين الإجابة عن السؤال الأول للبحث.

**ثانيًا:** الإجابة عن السؤال الثاني " ما معايير تصميم فيديو مصغر لتنمية مهارات إنتاج الإنفوجر افيك التفاعلي التعليمي لدى طلاب نكنولوجيا التعليم؟"

قام الباحثون بإعداد إستبانة لتحديد قائمة بمعايير تصميم فيديو مصغر؛ لتنمية مهارات إنتاج الإنفوجرافيك التفاعلي التعليمي لدى طلاب تكنولوجيا التعليم، وتم عرضها على السادة الخبراء والمختصين بمجال تكنولوجيا التعليم، ثم قاموا بتفريغ المقترحات المقدمة من قبل المُحكمين، وتقرر الأخذ بالتعديلات المقترحة والإضافة أو الحذف إذا اتفق عليه أكثر من ٨٥% من المُحكمين، كما تم حساب نسبة الاتفاق لكل معيار وكل مؤشر ، وكانت النتائج كما هو موضح بجدول(٣) كالآتي:

 $(3.7)$ 

مجلة كلية التربية –جامعة دمياط المجلد (٣٨) العدد (٨٦) الجزء (٣) يوليو ٢٠٢٣

جدول (٣) المعالجة الإحصائية لقائمة معايير تصميم فيديو مصغر لتنمية مهارات إنتاج الإنفوجرافيك التفاعلي التعليمي.

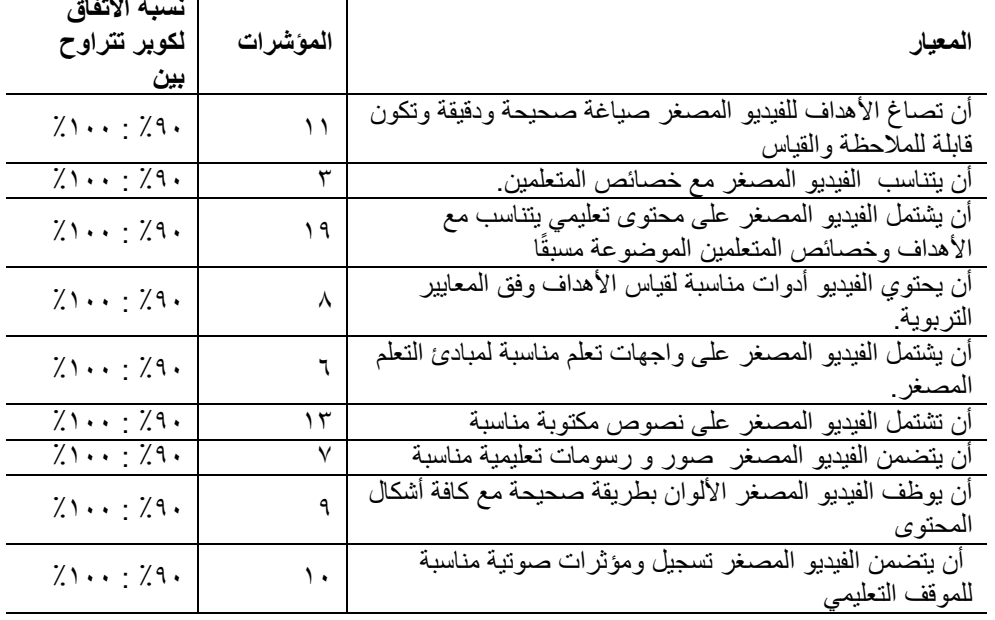

- ١)بلغت نسبة الإتفاق على مدى أهمية كل معيار ومؤشر ١٠٠٪.
- ٢)وقد بلغت نسبة الاتفاق لمدى الارتباط ما بين المؤشرات والمعايير بنسبة تتراوح ما بين (٩٠٪: ١٠٠٪). ويُرجع الباحثون ذلك لأسباب عدة، أهمها:
	- ١.مرعاة دقة اختيار المصادر المناسبة لاشتقاق المعايير والمؤشرات.
- ٢.مراعاة دقة تحليل تلك المصادر؛ لذا توصل الباحثون إلى معيار محدد يكن الإستفادة منه عند تصميم الفيديو المصغر لتنمية مهارة إنتاج الإنفوجرافيك التفاعلي التعليمي.
- أ. أما من حيث الإضافات: فلم يقترح المُحكمون إضافة أي معيار أو مؤشر في قائمة المعايير .

مجلة كلية التربية – جامعة دمياط ال**مجلد (٣٨) ال**عدد (٨٦) الجزء (٣) يوليو ٢٠٢٣ ب. من حيث الحذف: لم يقتر ح المُحكمون حذف أي مؤشر أو معيار من القائمة. ج.من حيث التعديلات: اتفق عدد من المحكمين علة تعديل صباغة بعض المؤشرات، وقام الباحثون بها، ثم تم الوصول إلى قائمة المعايير في صورتها النهائية، وتكونت من (٩) معايير أساسية و (٩٧) مؤشرًا كما هو موضح في جدول (٤)، وذلك كما يلي:

جدول (٤) الصورة النهائية لقائمة معايير تصميم فيديو مصغر لتنمية مهارات إنتاج الإنفوجر افيك التفاعلي التعليمي لدى طلاب تكنولوجيا التعليم

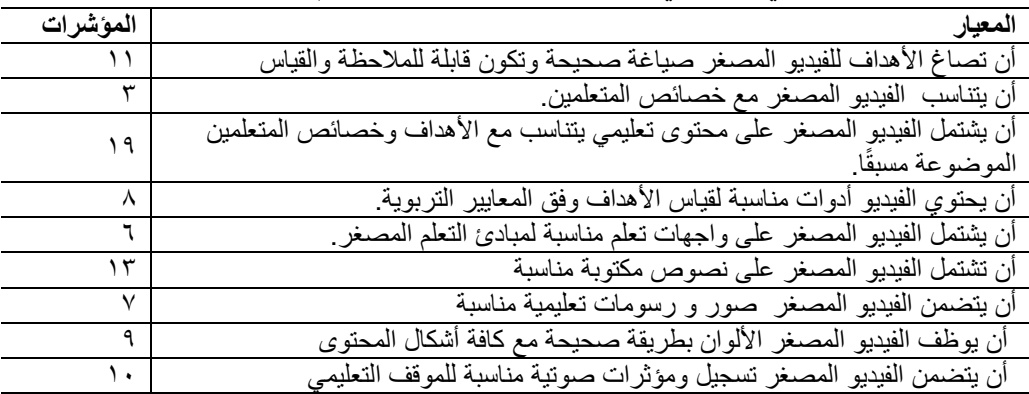

وبذلك قد توصل الباحثون إلى قائمة بمعايير نصميم فيديو مصغر لتنمية مهارات إنتاج الإنفوجرافيك التفاعلي التعليمي لدى طلاب تكنولوجيا التعليم في صورتها النهائية، وأمكن للباحثين الإجابة عن السؤال الثاني المطروح للبحث.

## خلاصة النتائج

أسفرت النتائج إلى التوصل لقائمة معايير تصميم الفيديو المصغر لتنمية مهارات إنتاج الإنفوجرافيك التفاعلي التعليمي لدى طلاب تكنولوجيا التعليم. المجلد (٣٨) العدد (٨٦) الجزء (٣) يوليو ٢٠٢٣ مجلة كلية التربية — جامعة دمياط

### تو صيات البحث:

في ضوء ما تم الوصول إليه من نتائج، يوصي الباحثون بالآتي: ١)الاستفادة من قائمة المعايير التي توصلوا إليها عند تصميم فيديو مصغر . ٢)الاهتمام بتوظيف الفيديو المصغر في العملية التعليمية وتدريب المعلمين على إستخدامه لتحقيق أقصبى استفادة وتنمية مختلف الجوانب المهارية المطلوب تنمبتها.

٣)دراسة أثر توظيف الفيديو المصغر لتنمية مهارات إنتاج الإنفوجرافيك التفاعلي التعليمي لدى طلاب تكنولوجيا التعليم.

### مقتر حات ببحو ث مستقبلية:

- يقترح الباحثون إجراء البحوث التالية: ١)تطوير بيئة تعلم إلكتروني قائمة على الفيديو المصغر لتنمية مهارات إنتاج الرسوم المتحر كة ثلاثية الأبعاد لدى طلاب تكنولوجيا التعليم.
- ٢) أثر النفاعل بين شكلي من أشكال النعلم المصغر (الفيديو المصغر المتعدد أنماط المثيرات) لتنمية مهارات تطوير الإنفوجرافيك التفاعلي التعليمي لدى طلاب تكنولوجيا التعليم.

المراجع أولاً المراجع العربية: أشرف مرسى (٢٠١٧). أثر التفاعل بين نمطى عرض وتوقيت الانفوجرافيك في بيئة التعلم الإلكتروني على التحصيل والاتجاه نحو بيئة التعلم لدى طلاب المرحلة الثانوية، مجلة العلوم التربوية، ع٢،٢٤ -١٢١.

أحمد أبو علبة، ومحمود برغوث (٢٠٢٠). فاعلية توظيف تقنية الانفوجرافيك التفاعلي في تتمية مهارات التمديدات الكهربائية المنزلية في مبحث التكنولوجيا لدى طلاب الصف السابع

- مجلة كلية التربية جامعة دمياط المجلد (٣٨) العدد (٨٦) الجزء (٣) يوليو ٢٠٢٣ الأساسي بمحافظات غزة. مجلة جامعة الأقصبي للعلوم التربوية والنفسية. ٦(٢). ١٢٢–  $.155$
- أمل السيد حسن (٢٠١٧) . معايير نصميم الإنفوجرافيك التعليمي، دراسات في التعليم الجامعي جامعة عين شمس – كلية التربية – مصر ، ع٣٥، ٢٠٠ –٩٦
- رشا السيد صبري. (٢٠١٩). أثر برنامج قائم على نموذج نيباك TPACK باستخدام تقنية الانفوجرافيك على نتمية مهارة إنتاجه والتحصيل المعرفي لدى معلمات رياضيات المرحلة المتوسطة ومهارات التفكير التوليدي البصري والتواصل الرياضي لدN طالباتهن. مجلة تربويات الرياضيات جامعة عين شمس، ٢٢ (٦).
- سيد شعبان يونس (٢٠٢٢). أثر النفاعل بين نمطى الانفوجرافيك النفاعلي و مستوى السعة العقلية على نتمية مهارات إنتاج الفيديو الرقمي لدى معلمي المرحلة الثانوية. مجلة كلية التربية بالقاهرة جامعة الأزهر، (١٩٣)، ٨٨.
- السيد عبد المولى أبو خطوة (٢٠٢٠). *التفاعل بين أنماط تلميحات الفيديو وزمن العرض في بيئة* للتدريب المصغر النقال وأثره في تنمية مهارات التصميم التعليمي للفصل المعكوس والاتجاه نحو بيئة التدريب، وخفض العبء المعرفي لدى المعلمين. المجلة العلمية المحكمة  $\langle \rangle$  $.79V$ التعليمي، للكمببو تر المصر بة للحمعنة .html٩ ٢٨٦٦https://eaec.journals.ekb.eg/article
- الشحات سعد عتمان (٢٠١٦). اثر اختلاف نمطي التفاعل الإلكتروني " المتزامن ، غير المتزامن " في النعلم عبر الويب على تحصيل طلاب كلية التربية بدمياط ودافعيتهم للإنجاز الدراسي واتجهاتهم نحو المقرر. مجلة بحوث عربية في مجالات التربية النوعية، القاهرة، رابطة التربويين العرب، ع٣، ٢٠٣، ٢٥٢.
- شريف عادل جابر (٢٠١٧). فعالية برنامج تدريبي قائم على تقنية الإنفوجرافيك في تنمية مهارات إعداد ملف الإنجاز والإتجاه نحوه لدى الطلاب المعلمين بمدارس النزبية الفكرية بالإحساء المجلة العربية لدراسات وبحوث العلوم التربوية والإنسانية، (٩)، ١١- ٥٠.
- عبد الرحمن سالم حميد، وميسون عادل منصور (٢٠١٩). أثر نمط عرض الانفوجرافيك (الثابت، المتحرك، النفاعلي) وفق نظرية معالجة المعلومات على التحصيل المعرفي والأداء المهاري والاحتفاظ بالتعلم لدى طالبات كلية التربية بجامعة القصيم. مجلة البحث العلمي في التربية،  $\{Y9-\t\&YA \t (7 \tcdot)$

مجلة كلية التربية – جامعة دمياط المجلد (٣٨) العدد (٨٦) الجزء (٣) يوليو ٢٠٢٣

- عبد الله عطار، وكنسارة إحسان (٢٠١٨). التقنيات التعليمية الحديثة وتطبيقاتها. مكتبة الملك فهد الوطنية للنشر ، ٢١٧.
- فاروق محمد حسن، ووليد عاطف منصور (٢٠١٧). فاعلية التدريب على أنماط مختلفة للإنفوجرافيك التعليمي في التحصيل الدراسي وكفاءة التعلم لدى تلاميذ المرحلة الابتدائية ذوى صعوبات تعلم الرياضيات، مجلة التربية، (١٧٥)، ٧٠٦-٧٧٢.
- محمد عطية خميس (٢٠٠٠). معايير تصميم نظم الوسائل المتعددة/ الفائقة التفاعلية وإنتاجها. تكنولوجيا التعليم، الجمعية المصرية.
- محمد عطية خميس (٢٠١٨). بيئات التعلم الإلكتروني الجزء الأول، القاهرة: دار السحاب للنشر والتوزيع. ٨.
- محمد عطية خميس (٢٠٢٠). اتجاهات حديثة في تكنولوجيا التعليم. القاهرة: المركز الأكايديمي العربي للنشر والتوزيع.٤٣.
- محمد محمود محجوب، وسيد شعبان يونس (٢٠٢١). فاعلية اختلاف نمطى الفيديو في بيئة التعلم المصغر لتتمية مهارات استخدام بوابات المعرفة الرقمية لدى أعضاء هيئة التدريس. المجلة المصرية لعلوم المعلومات، ١(٢). ٣٧٧-٣٧٧.
- محمد مختار المرداني (٢٠١٩). أسلوب عرض المحتوى ببيئة تعلم إلكترونية وأثره في تتمية مهارات البرمجة والفاعلية الذاتية لتلاميذ المرحلة الإعدادية. مجلة كلية التربية. ٩١(٣)، جامعة كفر الشيخ، ٧٠٣-٧٣٤
- محمد مختار المرداني (٢٠١٢). نتظيم استخدام المثيرات البنائية الرقمية في برامج الفيديو النعليمية وعلاقته بمستوى الأداء المهاري للطلاب المستقلين والمعتمدين بكليات التربية. رسالة دكتوراه. كلية التربية. جامعة الأزهر . القاهرة. ٦٨ – ١٠٩
- هبة عوض صبيحي (٢٠٢١). معايير تطوير الإنفوجرافيك التعليمي المتحرك. مجلة كلية التربية جامعة دمياط، ٣٦(٧٩). ٣٤-٣٤.

## ثانياً المر اجع الأجنبية:

D. Kamilali, Ch. Sofianopoulou (2013). Life Long Learning and Web 2.0: Mirolearning and Self-Directed learning. Proceeding οf EDULEARN13 Conference 1st-3rd July2013- Barcelona-Spain, .0361-Retrieved 0361. from: https://www.academia.edu/^{4}\Aq\\*/LIFE\_LONG\_LEARNING\_AND WEB Y.<sup>1</sup> MICROLEARNING AND SELF DIRECTED LEARNI [NG](https://www.academia.edu/8491892/LIFE_LONG_LEARNING_AND_WEB_2.0_MICROLEARNING_AND_SELF_DIRECTED_LEARNING)

- Theo Hug (2005). Micro learning and Narration: Exploring possibilities of utilization of narrations and storytelling for the designing of "micro units" and didactical micro-learning arrangements. Paper Presented at the fourth Media in Transition conference, May 6-8 ,2005, MIT, Cambridge (MA), USA.
- Yuqian, Y. (2018). Analyisis of the quality on English Microlectures of Senior High school from prespective of teaching Philosophy, second Language acquisition mechanism and education psychology. International Journal of social science Studies, 6(11), 16-25.
- Wang, Z., Luo, Y., & Qu, Y. (2017). Application of micro-lecture For engineering mechanics experimental teaching. International journal of Innovation and Research in Educational Sciences, 4(2), 130-132.
- Krauss, F., & Ally, M. (2005). A study of the design and evaluation of a learning object and implications for content development. Interdisciplinary Journal of E Learning and Learning Objects, 1(1), 1- 22.
- Yu, I-Chen PhD.(2021) .Effects of Microlectures on Nursing Students' Understanding of Key Medication Administration Concept[s .](https://journals.lww.com/nurseeducatoronline/Fulltext/9900/Effects_of_Microlectures_on_Nursing_Students_.121.aspx) [https://journals.lww.com/nurseeducatoronline/Fulltext/9900/Effects\\_of](https://journals.lww.com/nurseeducatoronline/Fulltext/9900/Effects_of_Microlectures_on_Nursing_Students_.121.aspx) [\\_Microlectures\\_on\\_Nursing\\_Students\\_.121.aspx](https://journals.lww.com/nurseeducatoronline/Fulltext/9900/Effects_of_Microlectures_on_Nursing_Students_.121.aspx)
- Bing, Li. (2021) Micro-Lectures Enhance Student Engagement In Learning. International Journal of Advanced Research and Publications .35-37. Retrieved from: [Micro-lectures-Enhance-Student-Engagement-In-](file:///C:/Users/M4TECH/Downloads/Documents/Micro-lectures-Enhance-Student-Engagement-In-Learning.pdf)[Learning.pdf](file:///C:/Users/M4TECH/Downloads/Documents/Micro-lectures-Enhance-Student-Engagement-In-Learning.pdf)
- Jia ling, Han.(2019), Micro-lecture Teaching for Improving the Learning Effect of Non-English Majors at North China Electric Power University. (6)12. 209-212 .
- Wang. Zhu, tondeor. (2020). Using micro-lectures in small private online courses: what do we learn from students' behavioural intentions?. International journal of Technology Pedagogy and Education. 30(3), 6- 14
- Jiang. P , Wijaya. T, Mailizar. M, Zulfah. Z & Astuti. A. (2022). How Micro-Lectures Improve Learning Satisfaction and Achievement: A Combination of ECM and Extension of TAM Models. 10, 3430. 1-18. [https://www.mdpi.com/2227-7390/10/19/3](https://www.mdpi.com/2227-7390/10/19/)430

مجلة كلية التربية – جامعة دمياط العجلد (٣٨) العدد (٨٦) الجزء (٣) يوليو ٢٠٢٣

- Hug, T., & Friesen, N. (2007). Outline of a Microlearning agenda. Didactics of Microlearning. Concepts, Discourses and Examples, 15-31
- Hug, T. (2006). Microlearning: A New Pedagogical Challenge (Introductory Note). In T. Hug, M. Lindner, & P. A. Bruck, (Eds.), Microlearning: Emerging Concepts, Practices and Technologies After E-Learning: Proceedings of Microlearning Conference 2005: Learning & Working in New Media (pp.  $\lambda$ -11). Innsbruck, áustria: Innsbruck University Press.
- Railean, E. A., Elci, A., Ivanova, M., Alias, M., and Bîrnaz, N. (2021). Are open textbooks effective for learning? Investigating the issue of humancomputer interaction in pedagogical design of open textbook affordable for a diversity of learning environments. J. Phys. Conf. Ser. 1828, .12127. doi: 10.1088/1742-6569/1828/1/012127
- Yao.L , Na .C , Zizai Zh & Hai F. (2022) . Exploration of micro-video teaching mode of college students using deep learning and human– computer interaction . Sec. Educational Psychology

[https://doi.org/10.3389/fpsyg.2022.9](https://doi.org/10.3389/fpsyg.2022.)16021

- Damyanov, I., & Tsankov, N. (2018). The Role of Infographics for the Development of Skills for Cognitive Modeling in Education. International Journal of Emerging Technologies in Learning, 13(1), 82– 92.
- Pandey, A.(2018). Amazing Examples How You Can Use Micro learning Videos In Your Training, [https://www.eidesign.net/6](https://www.eidesign.net/6-amazingexamples-how-you-can-use-microlearning-videos-in-your-training/) [amazingexamples-how-you-can-use-microlearning-videos-in-your](https://www.eidesign.net/6-amazingexamples-how-you-can-use-microlearning-videos-in-your-training/)[training/](https://www.eidesign.net/6-amazingexamples-how-you-can-use-microlearning-videos-in-your-training/)
- MARCIA, I.F,& CNPTIA, S.F. (2014). *Educational microcontent for mobile learning virtual environments*,Scientific Research Publishing Inc (5) ,373-376, Published:<http://www.scirp.org/journal/ce>

[http://dx.doi.org/10.4236/ce.2014.59079.](http://dx.doi.org/10.4236/ce.2014.59079)

Freeman, L.E. (2018). *Microlearning, a video series: a sequence of videos exploring the definition, affordances, and history of microlearning master of arts*, faculty of the Graduate school of the university of Texas. Published:<https://repositories.lib.utexas.edu/handle/2152/45700>